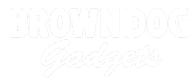

# **Reprogramming a Blink/Fade Board**

Written By: Pete Prodoehl

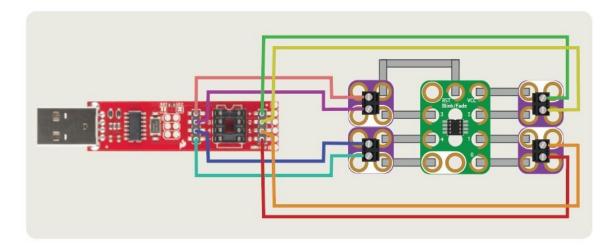

## INTRODUCTION

The Crazy Circuits Blink/Fade board uses an ATtiny85 chip and comes preprogrammed with various blink and fade routines assigned to each pin. You can easily reprogram the it using a compatible USB programmer.

## **TOOLS:**

- SparkFun Tiny AVR Programmer (1)
- Computer (1)

## **PARTS**:

- Crazy Circuits Blink/Fade Board (1)
- Crazy Circuits Screw Terminal Chip (4)
- Jumper Wires (8)
- Maker Tape (1)

1/8''

• USB Extension Cable (1)

Optional

### Step 1 — Build Your Circuit

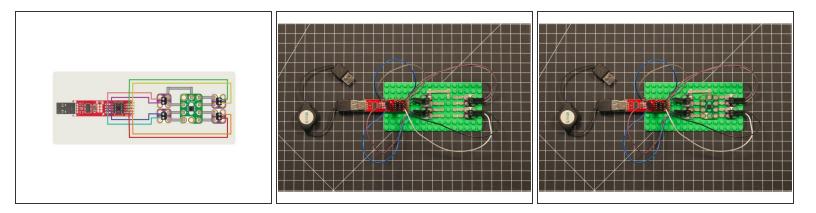

- Follow the PDF guide for building a circuit using Crazy Circuits components that will connect to the SparkFun Tiny AVR Programmer.
- With your programming jig you should be able to easily insert and remove the Blink/Fade Board for reprogramming.

#### Step 2 — Program the Board

|                                                                                                    | Ardulino File Edit Sketch Tools Help                                                                                                    | Andulino File Edit Sketch Tools Help                                                   | d Andulano File Edit Skottch Tooks Help                                                                                                    |
|----------------------------------------------------------------------------------------------------|----------------------------------------------------------------------------------------------------|----------------------------------------------------------------------------------------|----------------------------------------------------------------------------------------------------|
|                                                                                                    |                                                                                                    | Auto Format NT .8.13                                                                   |                                                                                                    |
|                                                                                                    |                                                                                                    |                                                                                        | CODE C                                                                                                    |
|                                                                                                    | Manage Libraries O XI                                                                                                    | Manage Libraries                                                                       | None Units, ON                                                                                                    |
| <pre>i</pre>                                                                                                    | 12* Serial Monitor OBM                                                                                                    | 1/* Serial Monitor ONM                                                                 | 1/* Serial Monitor ONM                                                                                                    |
| <pre>Not work was also work was also work wa</pre> |                                                                                                    |                                                                                        |                                                                                                    |
|                                                                                                    | * Erom Dog Goderts -https://www. WFID1/WFINNA Firmware Updater                                                                                                    | Invention Good Godorts - Interce/view, WIFIO1 / WFININA Flemware Updater               | 4 * Irown Dog Godorts -https://www. WiFiIO1 / WiFiNNA Riemware Updator                                                                                                    |
|                                                                                                    | S · This share and the Terry Powerd "ATting"                                                                                                    |                                                                                        |                                                                                                    |
| <pre>     f ·</pre>                                                                                                    | 7 * Simple Tones for Altiny duttar Processor: "Altiny25" Altiny25                                                                                                    | 7 * Simile Tones for #Ttime data:/ Processor "ATTime5" >>                              | 7 * Single Tones for Aftiny Atta: Processor: "ATtiny85" >                                                                                                    |
| <pre></pre>                                                                                                    |                                                                                                    |                                                                                        |                                                                                                    |
| <pre>pi de status de status de statu</pre> |                                                                                                    |                                                                                        |                                                                                                    |
| Image: Section of the stands of the stands of the stand                                      | II                                                                                                    | 10 // rat some entral<br>16 Mirty (external)                                           |                                                                                                    |
| <pre>ships a ships a s</pre> | 13 const. (vt. Note, C = 239)                                                                                                    | 13 const. (w) Note, C = 239; 20 MHz (external)                                         | 13 const. (v) Neter C = 239; Const. Const. C |
| <pre>space space s</pre> | 15 (001) (01 N00E,3 = 23)<br>15 (001) (01 N00E,3 = 23)                                                                                                    | 15 0005 00 M002.0 = 425                                                                | 15 0005 001 M0042.5 = 4351<br>15 0005 001 M042.5 = 4351                                                                                                    |
| <pre>ship to the ship to the s</pre> | 10 const int Note.25 - 2011                                                                                                    | 10 const lot Note.05 = 201;                                                            | 10 const Unt Note_D5 = 201; ArduinolSP                                                                                                    |
| <pre>state state s</pre> | 15 const list Note, F = 179;                                                                                                    | 18 const lot Note, F = 179;                                                            | 15 const lint Note, F = 179;                                                                                                    |
| <pre>pip display display displ</pre> | 12 const int Note_F5 = 103;                                                                                                    | 19 const Unit Note. #5 = 109;                                                          |                                                                                                    |
| Image: Image:                        | 21 const int Note.65 = 150:                                                                                                    | 21 const lot Note.55 = 150;                                                            |                                                                                                    |
| <pre>pick to the start of the start of the s</pre> | 22 const int Note,A = 142;                                                                                                    | 22 const int Note,A = 342;                                                             |                                                                                                    |
| Image: Set in the set is a set in the set is a se                        | 23 CONTE VIT NODE, NO = 124;<br>24 CONTE VIT NODE, NO = 127;                                                                                                    | 2 cont UN Rec 127                                                                      |                                                                                                    |
| i     i     i <td>25</td> <td>3</td> <td></td>                                                                                                    | 25                                                                                                    | 3                                                                                      |                                                                                                    |
| <pre>     A to regar any or to favore adds a to it is any or to the state is a to it is a to it it is a to it is a to it it is a to it it is a to it is a to it is a to it is a to it it is a to it it</pre> | 27 Junt motel/erlay = 28:                                                                                                    | 27 ton notefulor - 28:                                                                 |                                                                                                    |
| Image: Section Section Sectio                        | 28 (at betweenDelay = 15;                                                                                                    | 28 lost betweenfieldy = 15;                                                            |                                                                                                    |
| Image: Image:                        | 10 // set variable name for the specker output pin                                                                                                    | 10 // set variable name for the speaker output pin                                     |                                                                                                    |
| i branche de la constanti de la constanti de l       | 31 bet speakerPis = 1;                                                                                                    | 31 inf speakerPin = 31                                                                 | 31 Int speakerPin = 11                                                                                                    |
| implementation     implementation     implementation     implementation       implementation     implementation     implementation     implementation       <                                                                                                    | 33 // the setup runs ance at the beginning of the sketch                                                                                                    | 33 // the setup runs ance at the beginning of the sketch                               | 33 // the setup runs ance at the beginning of the sketch                                                                                                    |
| i     i       i     i       i <td>34 wild setupD (</td> <td>Studie setup) (</td> <td>34 wid setso (</td>                                                                                                    | 34 wild setupD (                                                                                                    | Studie setup) (                                                                        | 34 wid setso (                                                                                                    |
| 1     1     1       1     1     1       1     1     1       1     1     1       1     1     1       1     1     1       1     1     1       1     1     1       1     1     1       1     1     1       1     1     1       1     1     1       1     1     1       1     1     1       1     1     1       1     1     1       1     1     1       1     1     1       1     1     1       1     1     1       1     1     1       1     1     1       1     1     1       1     1     1       1     1     1       1     1     1       1     1     1       1     1     1       1     1     1       1     1     1       1     1     1       1     1     1       1     1     1       1     1       1 <td>20 pinkodc(speaker#in, 000001)</td> <td>pUrblob(SpeakerFin, 00TPUT);</td> <td>30 pl/Mode(SpeakerFin, 00TNT);</td>                                                                                                    | 20 pinkodc(speaker#in, 000001)                                                                                                    | pUrblob(SpeakerFin, 00TPUT);                                                           | 30 pl/Mode(SpeakerFin, 00TNT);                                                                                                    |
| 1     1       1     1       1     1       1     1       1     1       1     1       1     1       1     1       1     1       1     1       1     1       1     1       1     1       1     1       1     1       1     1       1     1       1     1       1     1       1     1       1     1       1     1       1     1       1     1       1     1       1     1       1     1       1     1       1     1       1     1       1     1       1     1       1     1       1     1       1     1       1     1       1     1       1     1       1     1       1     1       1     1       1     1       1     1       1     1       1     1                                                                                                          | 37<br>19.                                                                                                    | 37                                                                                     | 371                                                                                                    |
| circle into C     circle into C     circle into C     circle into C       circle into C     circle into C     circle into C     circle into C       circle into C     circle into C     circle                                                                                                    | 22                                                                                                    | 2                                                                                      | 22                                                                                                    |
| iii     iiii     iiiii     iiiiii     iiiiiii     iiiiiiiii     iiiiiiiiii     iiiiiiiiiiiiiiiiiiiiiiiiiiiiiiiiiiii                                                                                                    | 40<br>41/// the loop runs forever after the setup is complete                                                                                                    | 41// the loop runs forever after the setup is complete                                 | 41// the Loop runs forever ofter the setup is complete                                                                                                    |
| in Toylang/bits, f. y. mold(s);     in Toylang/bits, f. y. mold(s);     in Toylang/bits, f. y. mold(s);       in Toylang/bits, f. y. mold(s);     in Toylang/bits, f. y. mold(s);     in Toylang/bits, f. y. mold(s);       in toylang/bits, f. y. mold(s);     in Toylang/bits, f. y. mold(s);     in Toylang/bits, f. y. mold(s);       in toylang/bits, f. y. mold(s);     in Toylang/bits, f. y. mold(s);     in Toylang/bits, f. y. mold(s);       in toylang/bits, f. y. mold(s);     in Toylang/bits, f. y. mold(s);     in Toylang/bits, f. y. mold(s);       in toylang/bits, f. y. mold(s);     in Toylang/bits, f. y. mold(s);     in Toylang/bits, f. y. mold(s);       in toylang/bits, f. y. mold(s);     in Toylang/bits, f. y. mold(s);     in Toylang/bits, f. y. mold(s);       in toylang/bits, f. y. mold(s);     in Toylang/bits, f. y. mold(s);     in Toylang/bits, f. y. mold(s);       in toylang/bits, f. y. mold(s);     in Toylang/bits, f. y. mold(s);     in Toylang/bits, f. y. mold(s);       in toylang/bits, f. y. mold(s);     in Toylang/bits, f. y. mold(s);     in Toylang/bits, f. y. mold(s);       in toylang/bits, f. y. mold(s);     in Toylang/bits, f. y. mold(s);     in Toylang/bits, f. y. mold(s);       in toylang/bits, f. y. mold(s);     in Toylang/bits, f. y. mold(s);     in Toylang/bits, f. y. mold(s);       in toylang/bits, f. y. mold(s);     in Toylang/bits, f. y. mold(s);     in Toylang/bits, f. y. mold(s);       in toylang/bits, f. y. mold(s);     in Toylang/bits, f. y. mold(s); <td></td> <td>4 Open him 5</td> <td>A Creat later 14</td>                                                                                                    |                                                                                                    | 4 Open him 5                                                                           | A Creat later 14                                                                                                    |
| • شروه مستوانین         • شروه مستوانین         • شروه مستوانین         • شروه مستوانین         • شروه مستوانین           • شروه مستوانین         • شروه مستوانین         • شروه مستوانین         • شروه مستوانین         • شروه مستوانین           • شروه مستوانین         • شروه مستوانین         • شروه مستوانین         • شروه مستوانین         • شروه مستوانین           • شروه مستوانین         • شروه مستوانین         • شروه مستوانین         • شروه مستوانین           • شروه مستوانین         • شروه مستوانین         • شروه مستوانین         • شروه مستوانین           • شروه مستوانین         • شروه مستوانین         • شروه مستوانین         • شروه مستوانین           • شروه مستوانین         • شروه مستوانین         • شروه مستوانین         • شروه مستوانین           • شروه مستوانین         • شروه مستوانین         • شروه مستوانین         • شروه مستوانین           • شروه مستوانین         • شروه مستوانین         • شروه مستوانین         • شروه مستوانین           • شروه مستوانین         • شروه مستوانین         • شروه مستوانین         • شروه مستوانین           • شروه مستوانین         • شروه مستوانین         • شروه مستوانین         • شروه مستوانین           • شروه مستوانین         • شروه مستوانین         • شروه مستوانین         • شروه مستوانین           • شروه مستوانین         • شروه مستوانین         • شروه مستوانین         • شروه مستو                                                                                                    | 41 Tim/Jare/Nete. C. 4. noteDelay);                                                                                                    | 41 Tury/com(bete.C. 4., netellalay);<br>61 (c)(betweenbalay);<br>62 (c)(betweenbalay); | Tinyfone(bits.C. 4, netelelley);<br>dileyforteendeluy);                                                                                                    |
|                                                                                                    | Ticyfore(liste, 51, 4, notebeloy);<br>di delog(betaesefolog);                                                                                                    | Troyfore(bete, CS, 4, notebloy); di ohloy(beteentBrig);                                | Thypore(bate, CS, 4, notebilog);<br>di dellog(batemenhilog);                                                                                                    |
|                                                                                                    | Annu contraction in the second second s |                                                                                        | Annu submittee                                                                                                    |
|                                                                                                    |                                                                                                    |                                                                                        |                                                                                                    |
| E Anya havadara Ma                                                                                                    |                                                                                                    |                                                                                        |                                                                                                    |
| R May a Mary a Mary                                                                                                    |                                                                                                    |                                                                                        |                                                                                                    |
|                                                                                                    | 12 Altrey en jabolicausterei - 14300                                                                                                    | 12 Altime on / Micclausheariel-14330                                                   | 12 Aftim on (Mexicusternial-1433) -                                                                                                    |

- Use the Arduino software to re-program your Blink/Fade Board.
- Copy the code from <u>BFDimmer on GitHub</u>.
- Make sure you select the correct processor, clock, and programmer.
- SparkFun has a very helpful <u>Tiny AVR Programmer Hookup Guide</u>.

### Step 3 — Test it Out

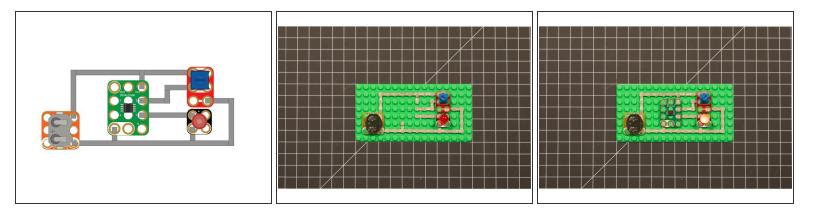

- Once you re-program your Blink/Fade Board you can test it out in a circuit.
- If you want to continue to experiment you can easily remove the board and place it back in the programmer to make more changes. Just upload new code to the board to try again.
- If you want to revert to the original code that came preprogrammed on the board, you can upload our version of the LilyTiny code.